# **GRETA-CFA BRETAGNE III**

### Se former tout au long de la vie

## **OBJECTIFS**

Découvrir le logiciel de comptabilité CIEL COMPTA Connaître et utiliser les fonctions courantes de CIEL COMPTA

CIEL comptabilité

### **PRÉ-REQUIS**

- Etre à l'aise avec l'outil informatique
- Initiation aux opérations courantes de la comptabilité générale

### **CONTENUS**

Créer un dossier Mettre à jour le plan comptable Mettre à jour les journaux Saisir des écritures Vérifier la concordance des comptes (lettrage - rapprochement) Imprimer un brouillard Corriger des erreurs de saisie Déclarer la TVA Imprimer une balance Imprimer bilan et compte de résultat Valider les écritures Imprimer les journaux Effectuer une sauvegarde

## **TYPE DE VALIDATION**

Attestation de formation

# **NIVEAU DE VALIDATION**

Sans niveau spécifique

**POURSUITES D'ÉTUDES ET DÉBOUCHÉS**

## **MÉTHODES ET MOYENS PÉDAGOGIQUES**

**RÉUNIONS D'INFORMATION** En programmation, n'hésitez pas à nous consulter.

AUTRES AGENCES PROPOSANT CETTE FORMATION Agence de Lannion - Guingamp - Agence de Redon - Agence de Saint-Brieuc

Retrouvez nos conditions générales de vente et tous nos indicateurs de résultats sur le site : [https://greta-bretagne.ac-rennes.fr/portail/web/conditions-generales-de](https://greta-bretagne.ac-rennes.fr/portail/web/conditions-generales-de-vente)[vente](https://greta-bretagne.ac-rennes.fr/portail/web/conditions-generales-de-vente)

### $\frac{1}{\sqrt{2}}$ **RÉPUBLIQUE FRANCAISE** Liberté Égalité Fraternite

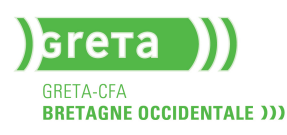

# **GRETA-CFA** DE BRETAGNE OCCIDENTALE III

# **Agence de Morlaix**

Lycée Tristan Corbière - 16 rue de Kerveguen - BP 17149 29 671 MORLAIX Cedex 02 98 88 60 87 greta.agmorlaix@ac-rennes.fr

# **CONTACT**

### **INFOS PRATIQUES**

**Dates** Nous consulter

**Durée**

### **Lieu de formation** Agence de Morlaix Les locaux sont accessibles aux personnes en situation de handicap. Nous consulter pour définir les modalités de l'accueil.

### **Financements**

## **Tarif**

13€/H hors accord négocié

### **Publics**

Tout public Détail : - Comptable, secrétaire comptable - toute personne ayant un bon niveau comptable - Opérateur(trice) de saisie d'écriture comptable

> greta-bretagne.ac-rennes.fr  $000$